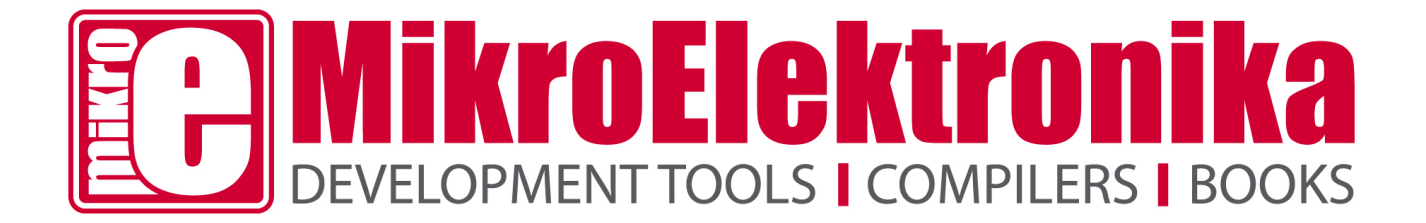

# **Specification For E-paper display 1.54"**

# **Product VER:A0**

# **Customer approval**

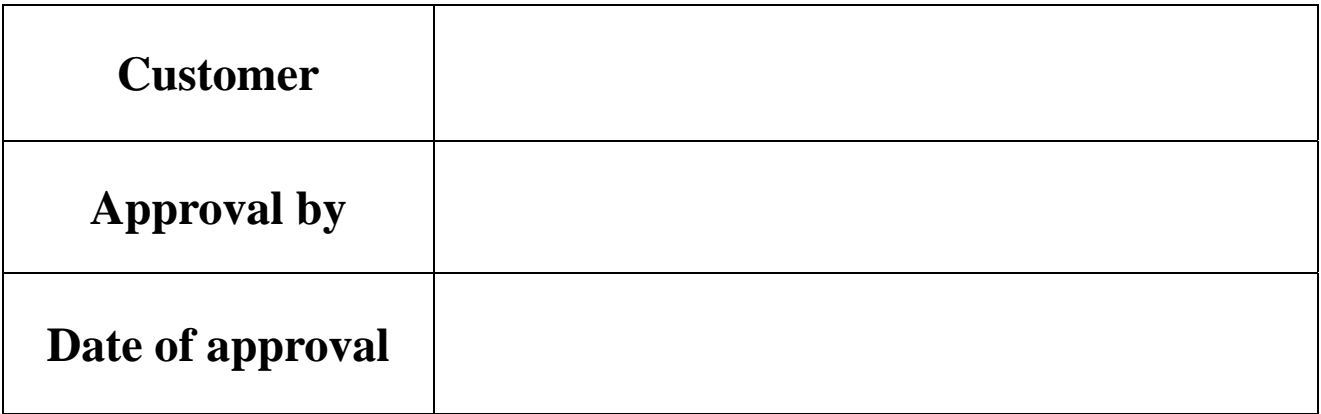

It will be agreed by the receiver,if not sign back the Specification within 15days.

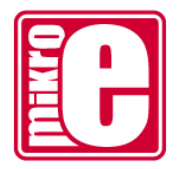

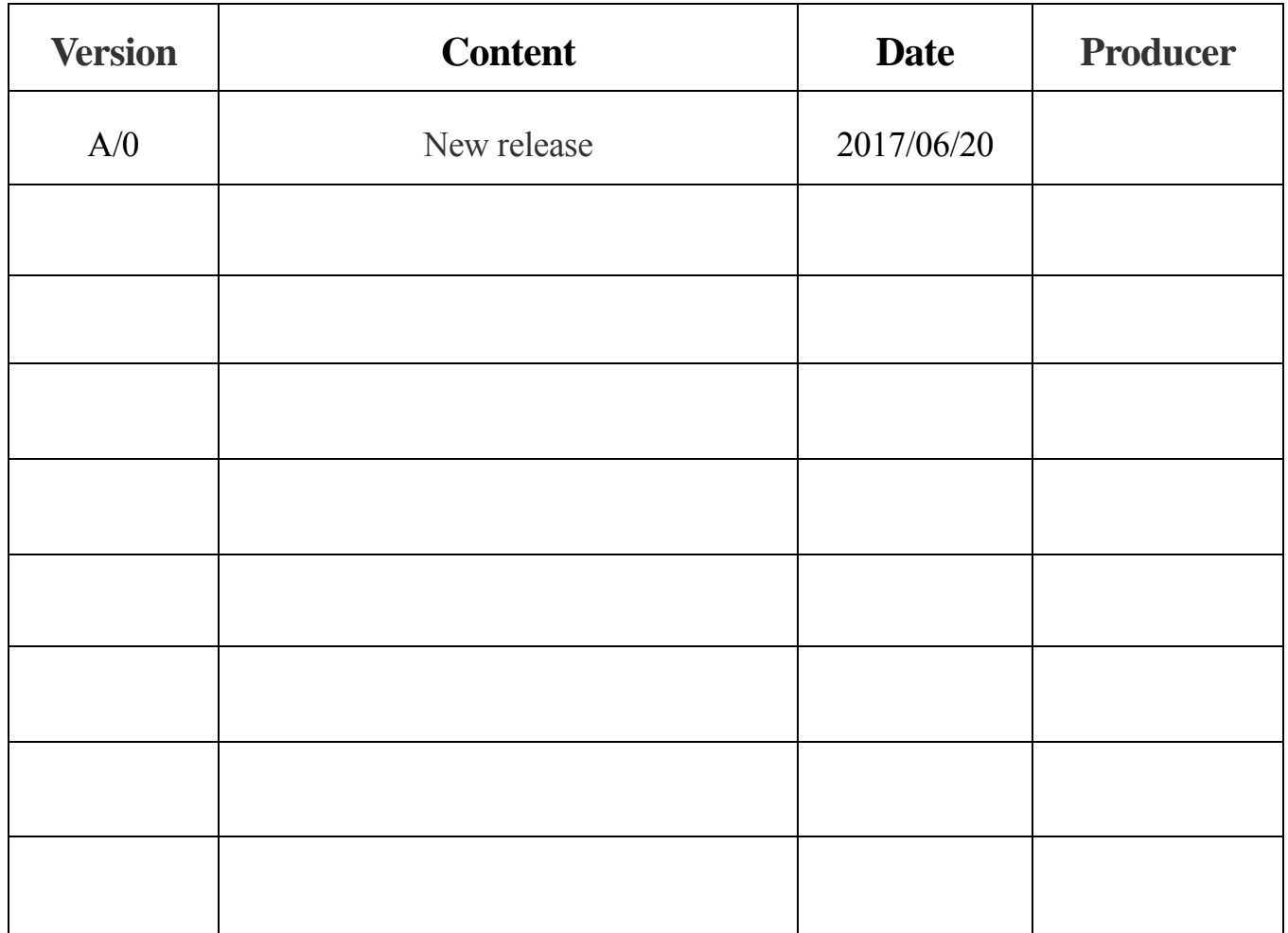

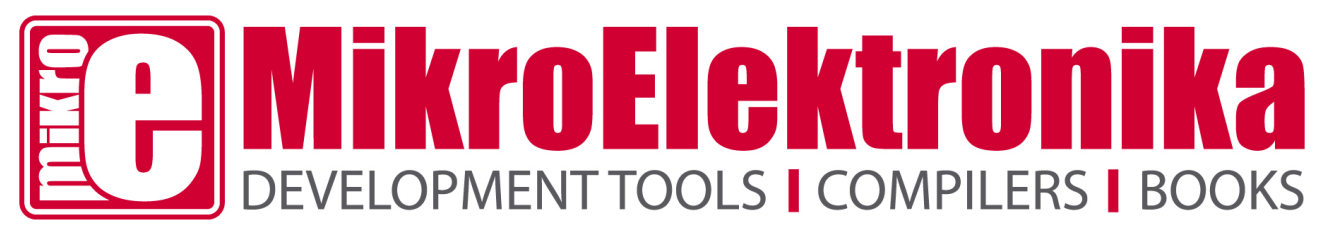

# **CONTENTS**

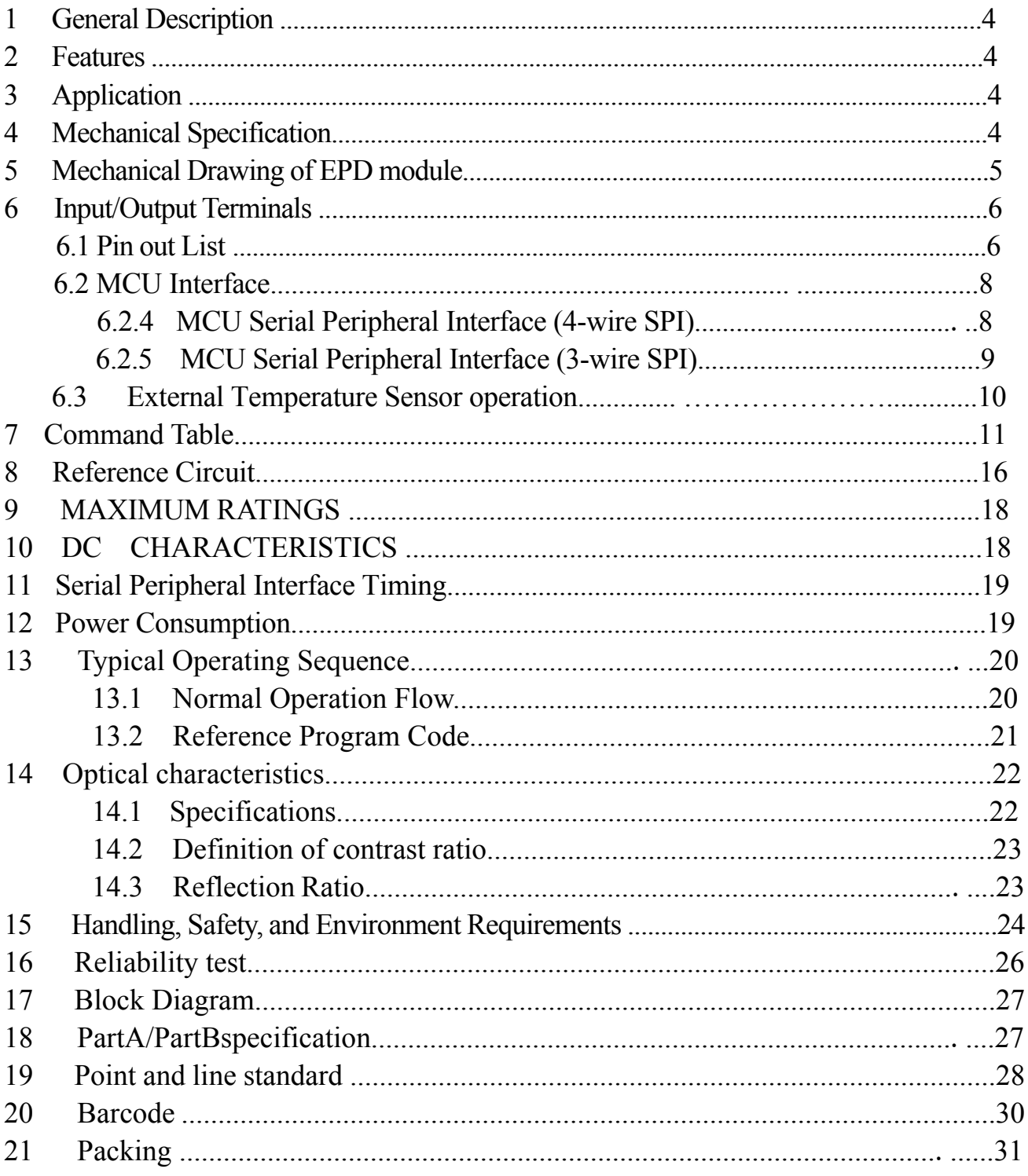

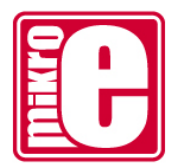

### **1 General Description**

E-Paper 1.54" display is an Active Matrix Electrophoretic Display(AMEPD) , with interface and a reference system design. The 1.54'' active area contains 200×200pixels, and has 1-bit B/W full display capabilities. An ntegrated circuit contains gate buffer, source buffer, interface, timing control logic, oscillator, DC-DC. SRAM. LUT ,VCOM,and border are supplied with each panel.

### **2 Features**

- $\bullet$  200×200 pixels display
- $\bullet$  White reflectance above 35%
- Contrast ratio 10:1
- Ultra wide viewing angle
- Ultra low power consumption
- $\bullet$  Pure reflective mode
- $\bullet$  Bi-stable display Commercial temperature range
- Landscape, portrait modes
- $\bullet$  Hard-coat antiglare display surface
- $\bullet$  Ultra Low current deep sleep mode
- On chip display RAM
- Low voltage detect for supply voltage
- $\bullet$  High voltage ready detect for driving voltage
- $\bullet$  Internal temperature sensor
- $\bullet$  Serial peripheral interface available
- $\bullet$  On-chip oscillator
- $\bullet$  On-chip booster and regulator control for generating VCOM, Gate and Source driving voltage
- I2C signal master interface to read external temperature sensor

### **3 Application**

Electronic Shelf Label System

#### **4 Mechanical Specifications**

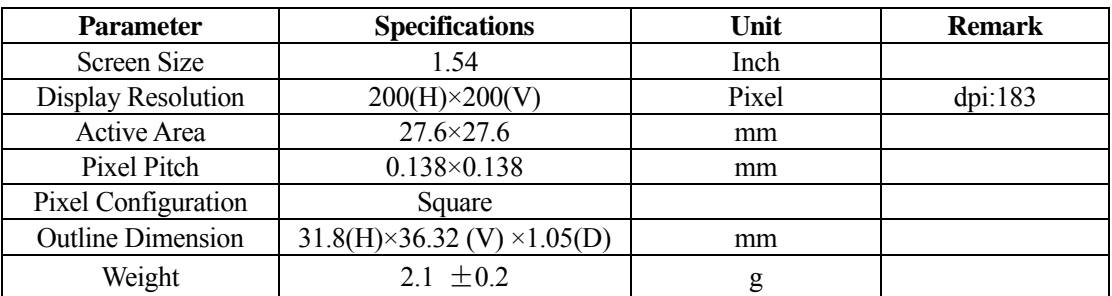

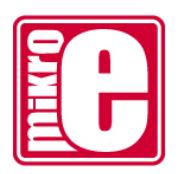

# **5 Mechanical Drawing of EPD module**

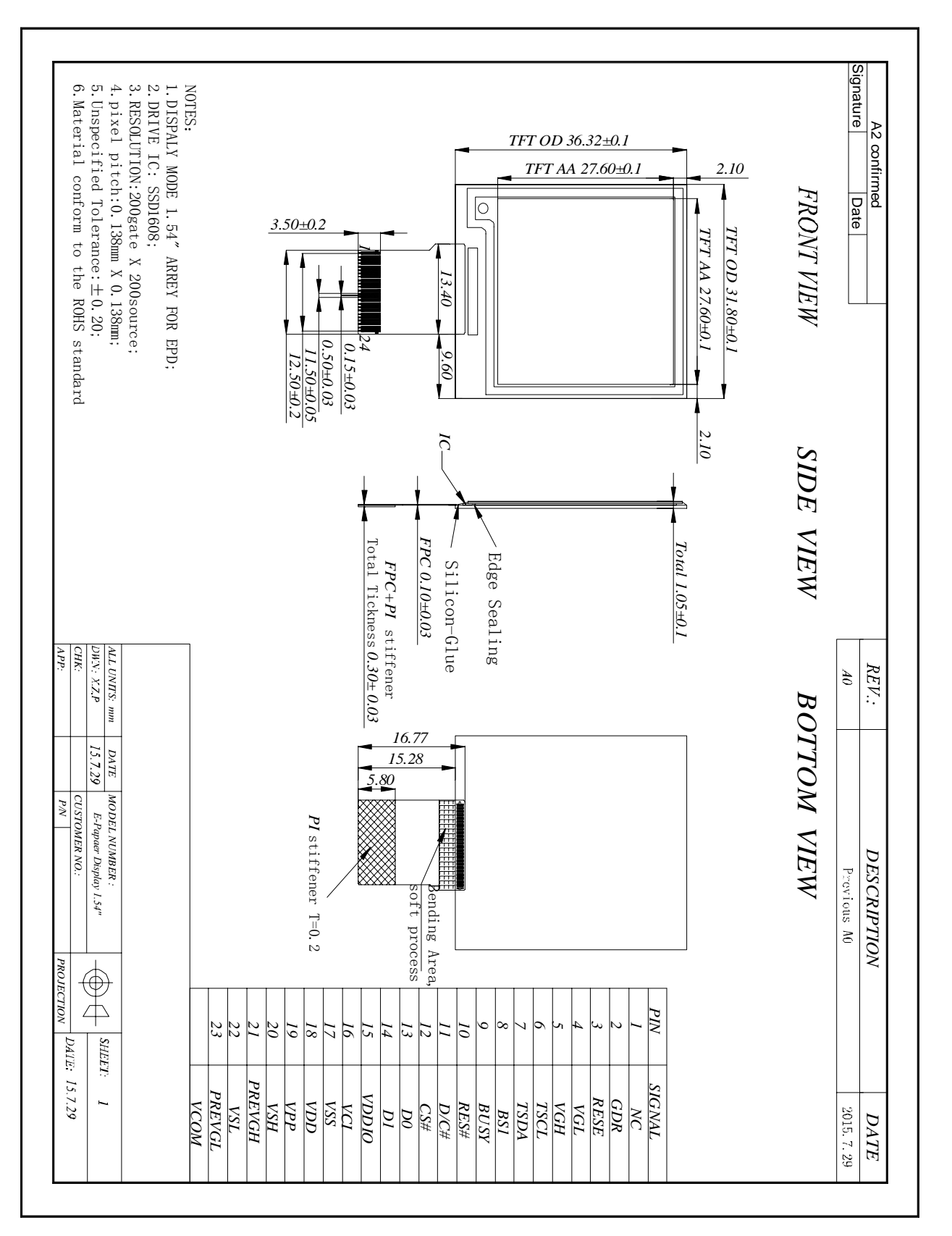

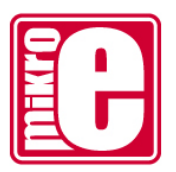

## **6 Input/Output Terminals 6.1 Pin out List**

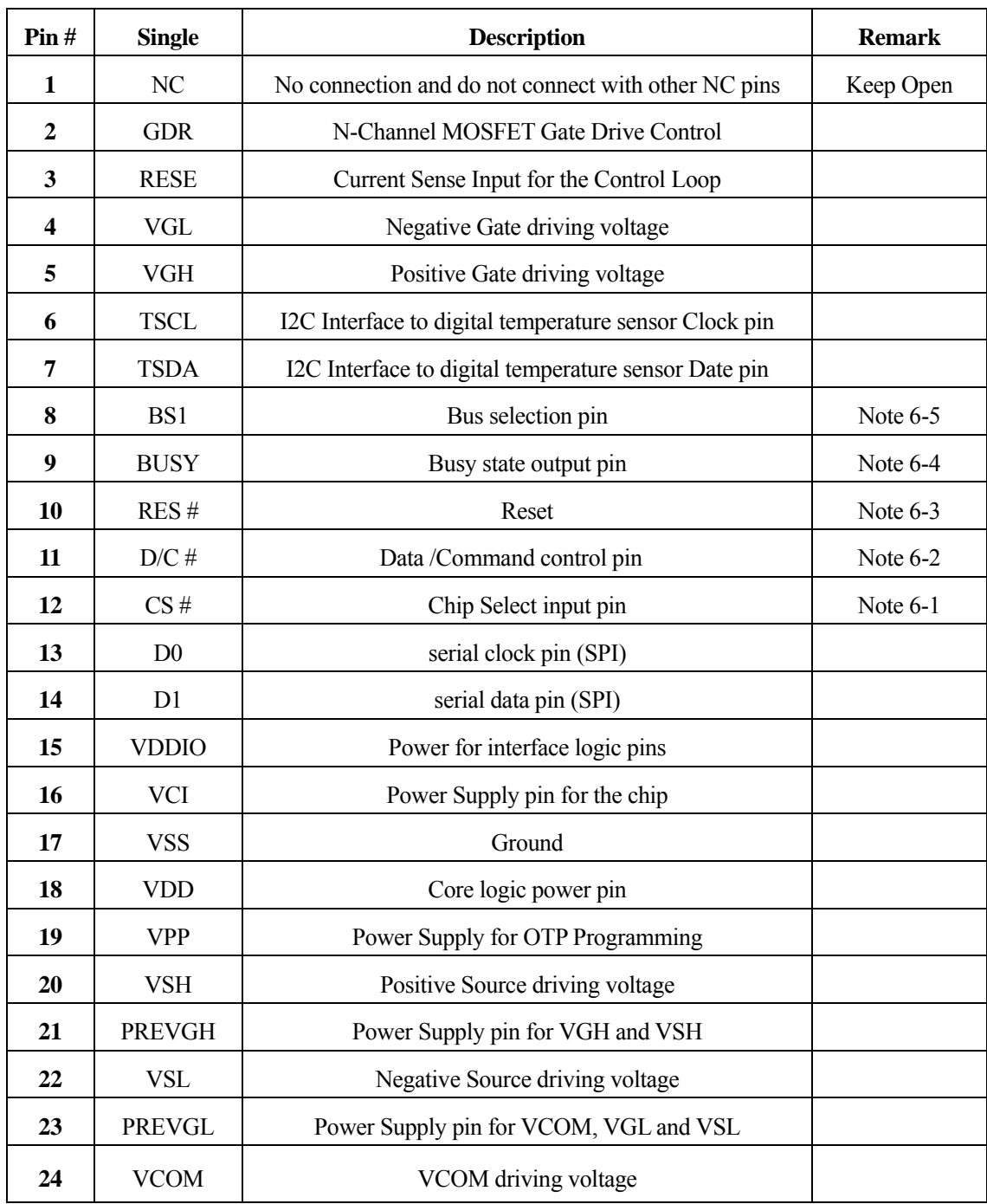

Note 6-1: This pin (CS#) is the chip select input connecting to the MCU. The chip is enabled for MCU

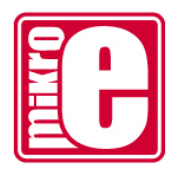

communication:only when CS# is pulled LOW.

Note 6-2: This pin (D/C#) is Data/Command control pin connecting to the MCU. When the pin is pulled HIGH,the

data will be interpreted as data. When the pin is pulled LOW, the data will be interpreted as command.

Note 6-3: This pin (RES#) is reset signal input. The Reset is active low.

Note 6-4: This pin (BUSY) is Busy state output pin. When Busy is high the operation of chip should not be interrupted and any commands should not be issued to the module. The driver IC will put Busy pin high when the driver IC is working such as:

- Outputting display waveform; or
- Communicating with digital temperature sensor

Note 6-5: This pin (BS1) is for 3-line SPI or 4-line SPI selection. When it is "Low", 4-line SPI is selected. When it is "High", 3-line SPI (9 bits SPI) is selected. Please refer to below Table.

#### **Table: Bus interface selection**

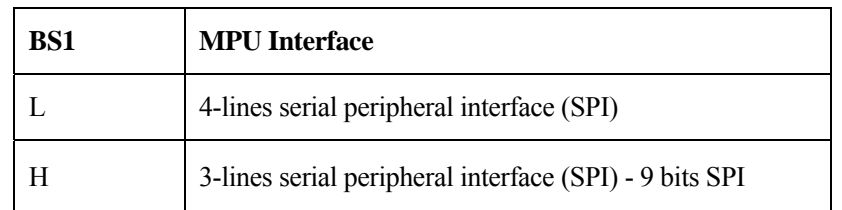

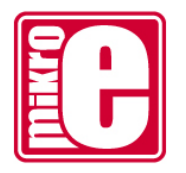

#### **6.2 MCU Interface 6.2.1 MCU Serial Peripheral Interface (4-wire SPI)**

The 4-wire SPI consists of SCLK (serial clock), SDIN (serial data), D/C# and CS#. D0 acts as SCLK and D1 acts as SDIN.

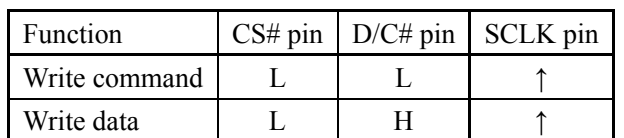

Table -1 : Control pins of 4-wire Serial Peripheral interface

**Note:** ↑ stands for rising edge of signal

SDIN is shifted into an 8-bit shift register in the order of D7, D6, ... D0. The data byte in the shift register is written to the Graphic Display Data RAM (RAM) or command register in the same clock. Under serial mode, only write operations are allowed.

Figure 6-1 : Write procedure in 4-wire Serial Peripheral Interface mode

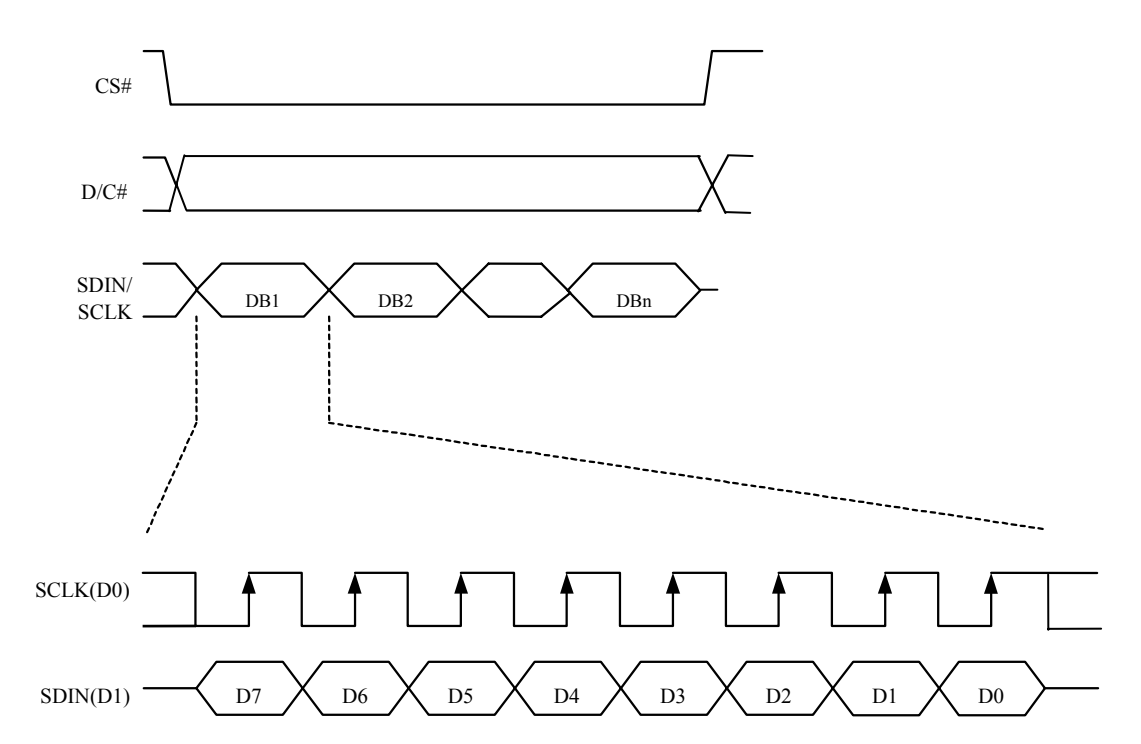

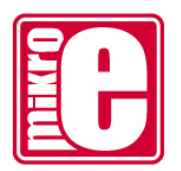

## **6.2.2 MCU Serial Peripheral Interface (3-wire SPI)**

The 3-wire serial interface consists of SCLK (serial clock), SDIN (serial data) and CS#. In SPI mode, D0 acts as SCLK and D1 acts as SDIN. The operation is similar to 4-wire serial interface while D/C# pin is not used. There are altogether 9-bits will be shifted into the shift register in sequence: D/C# bit, D7 to D0 bit. The D/C# bit (first bit of the sequential data) will determine the following data byte in the shift register is written to the Display Data RAM (D/C# bit = 1) or the command register ( $D/C#$  bit = 0). Under serial mode, only write operations are allowed.

| <b>Function</b> | $CS#$ pin   D/C# pin   SCLK pin |  |
|-----------------|---------------------------------|--|
| Write command   | Tie LOW                         |  |
| Write data      | Tie LOW                         |  |

Table 6-2 : Control pins of 3-wire Serial Peripheral interface

**Note:** ↑ stands for rising edge of signal

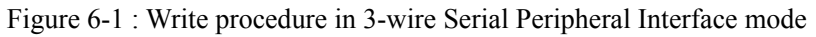

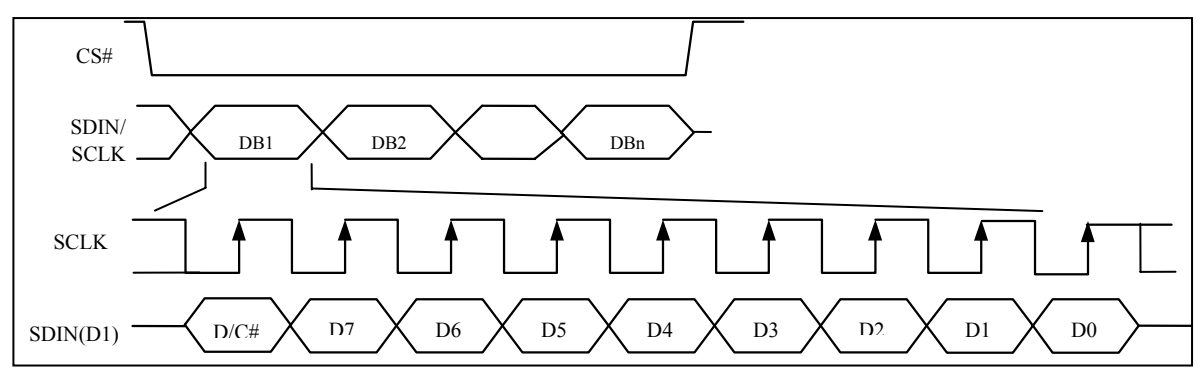

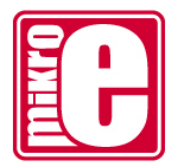

#### **6.3 External Temperature Sensor operation**

There are two ways to let the module get the ambient temperature,

- 1)use the external temperature sensor interface, The module provides two I/O lines [TSDA and TSCL] for connecting digital temperature sensor for temperature reading sensing. TSDA will be treated as SDA line and TSCL will be treated as SCL line. They are required connecting with the external pull-up resistors when they are used to connect to the temperature sensor,then the module will check the temperature automatically.
- 2)use any kinds of external temperature sensor to get the temperature value then converted to hex format,then use the spi interface send command 0x1A and the temperature value into the module.The temperature value how to converted to hex as the follow:

1. When the Temperature value MSByte bit  $D11 = 0$ , the temperature is positive and value (DegC) = + (Temperature value)/16

2. When the Temperature value MSByte bit D11 = 1, the temperature is negative and value (DegC) =  $\sim$  (2's complement of Temperature value)/16

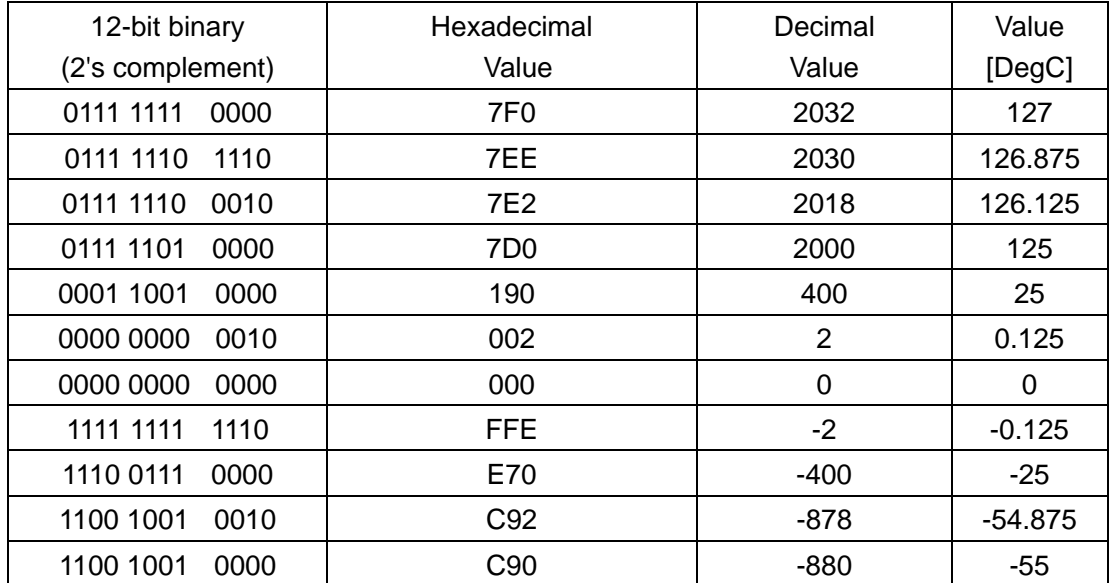

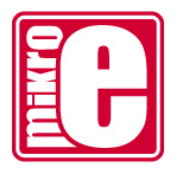

### **7 Command Table**

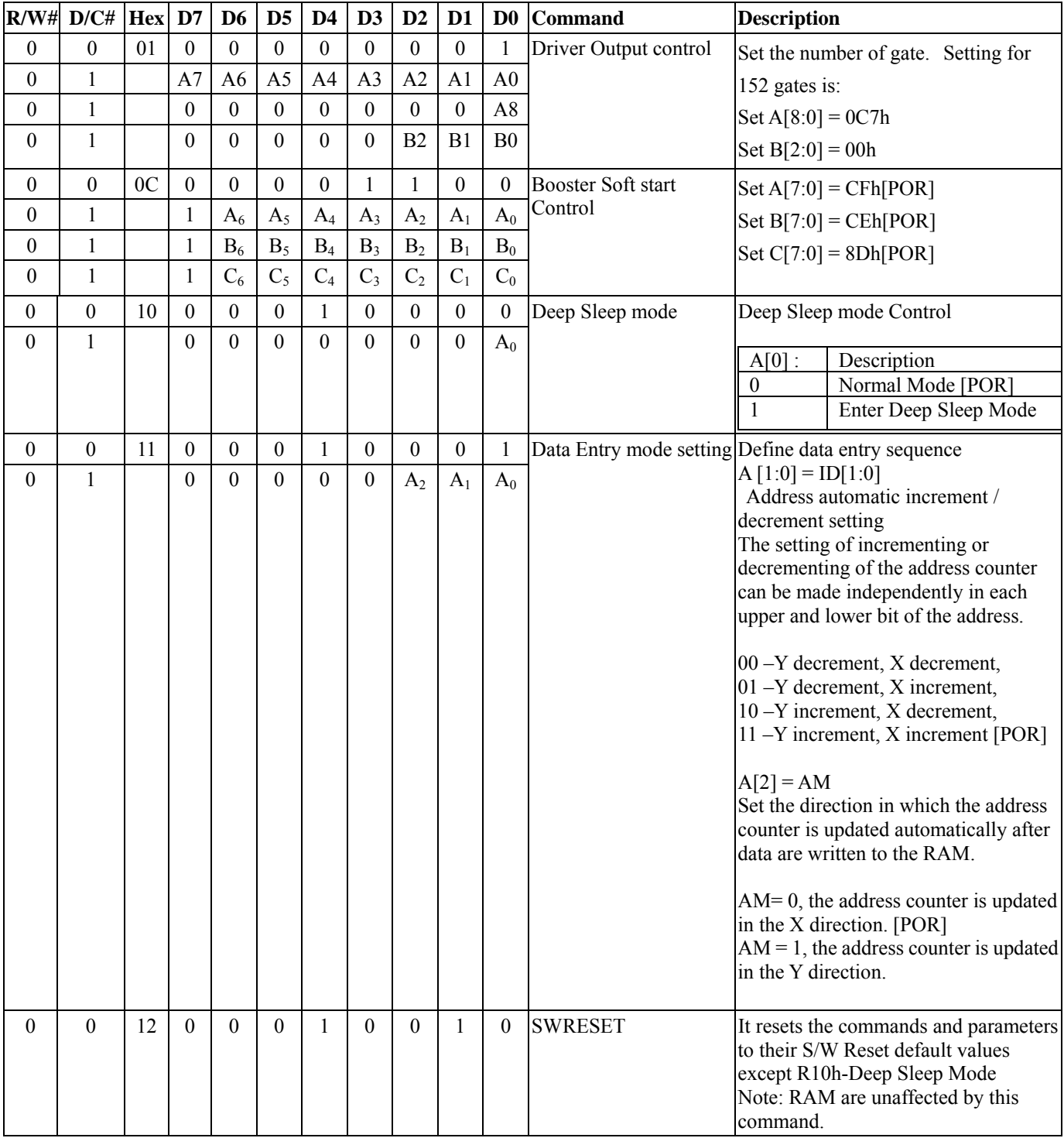

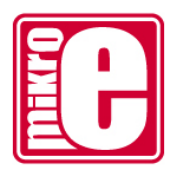

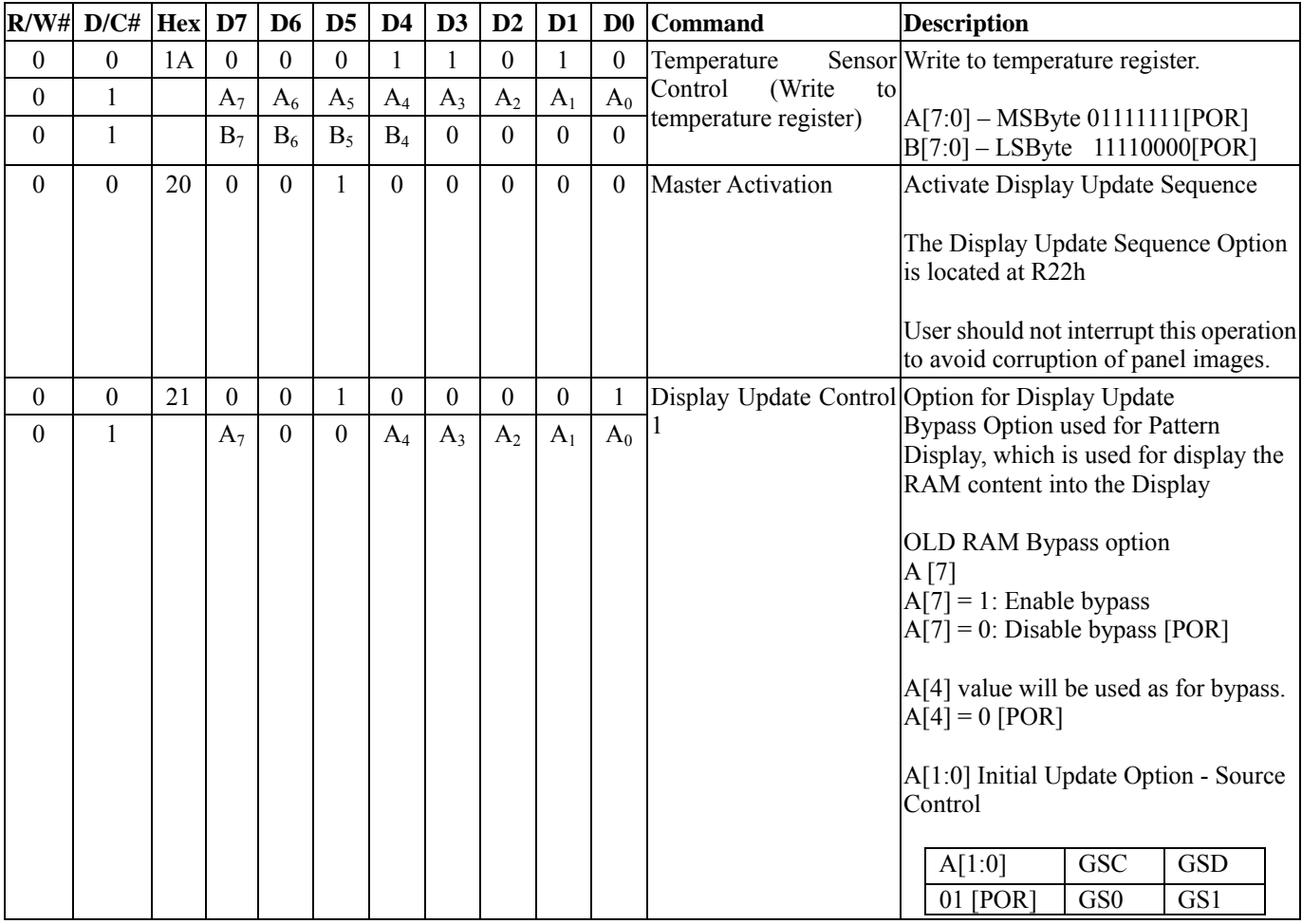

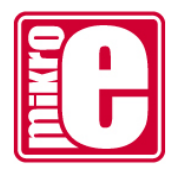

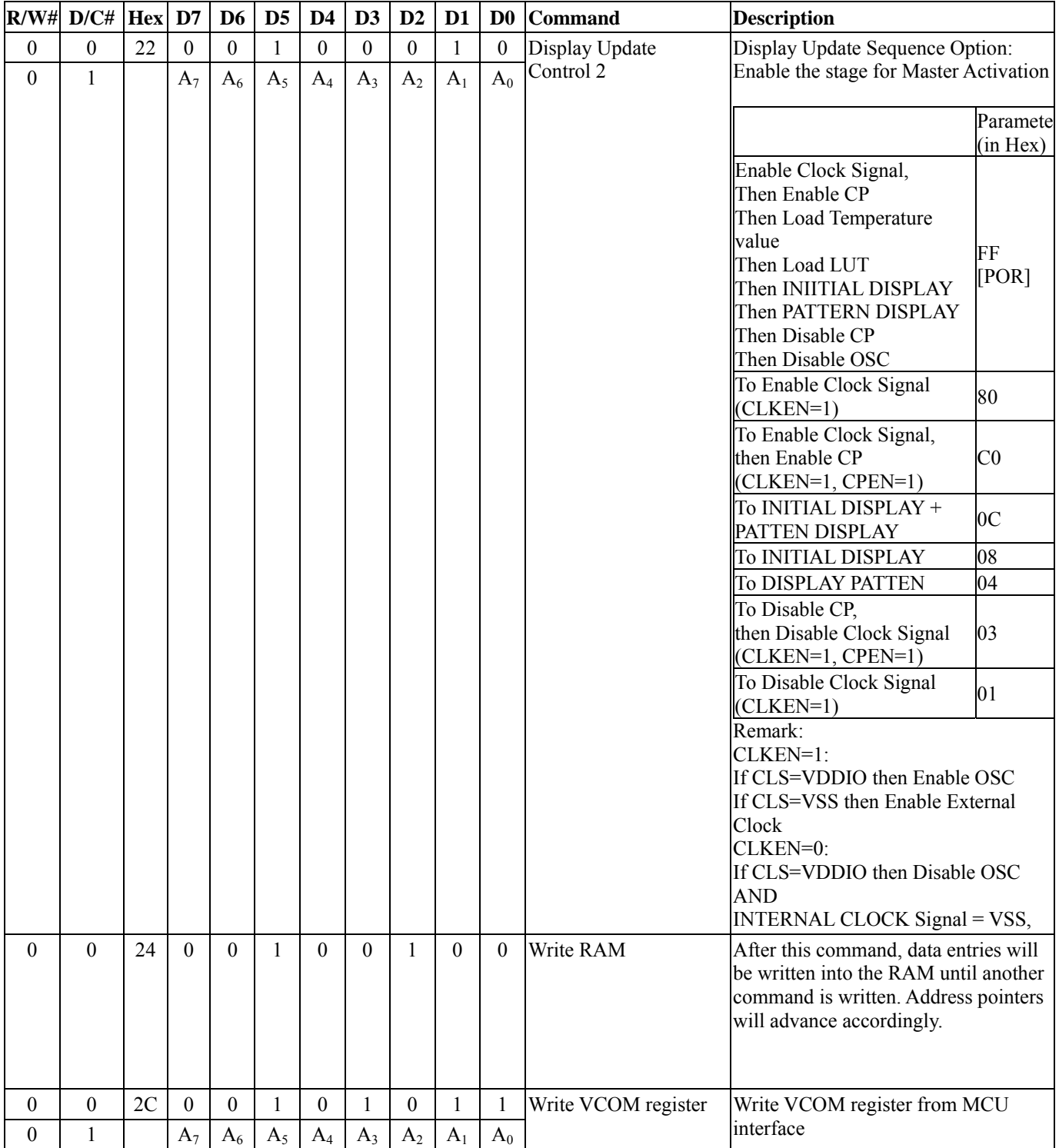

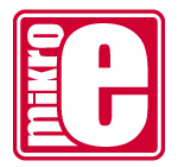

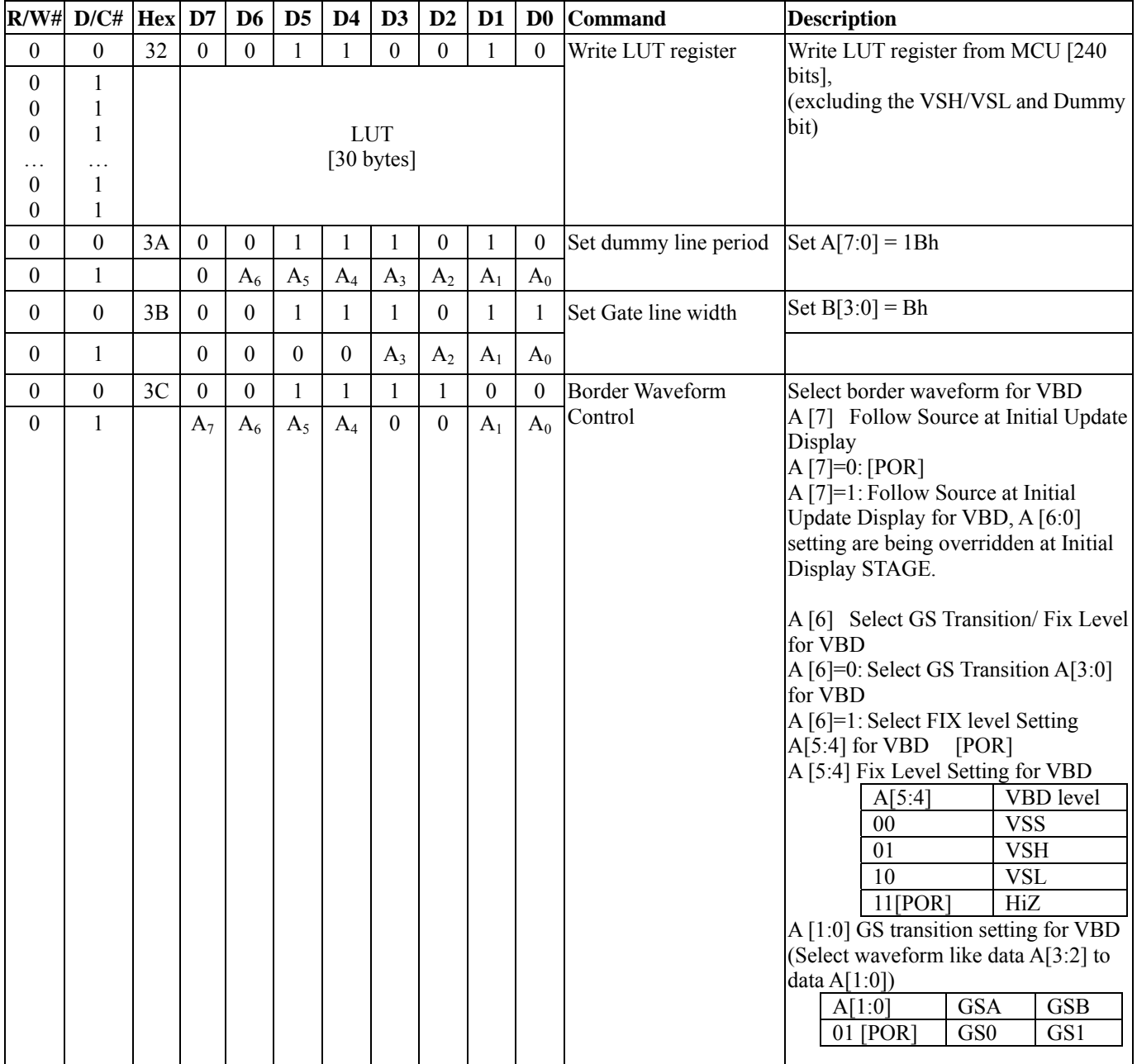

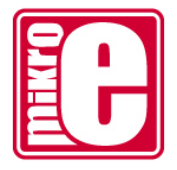

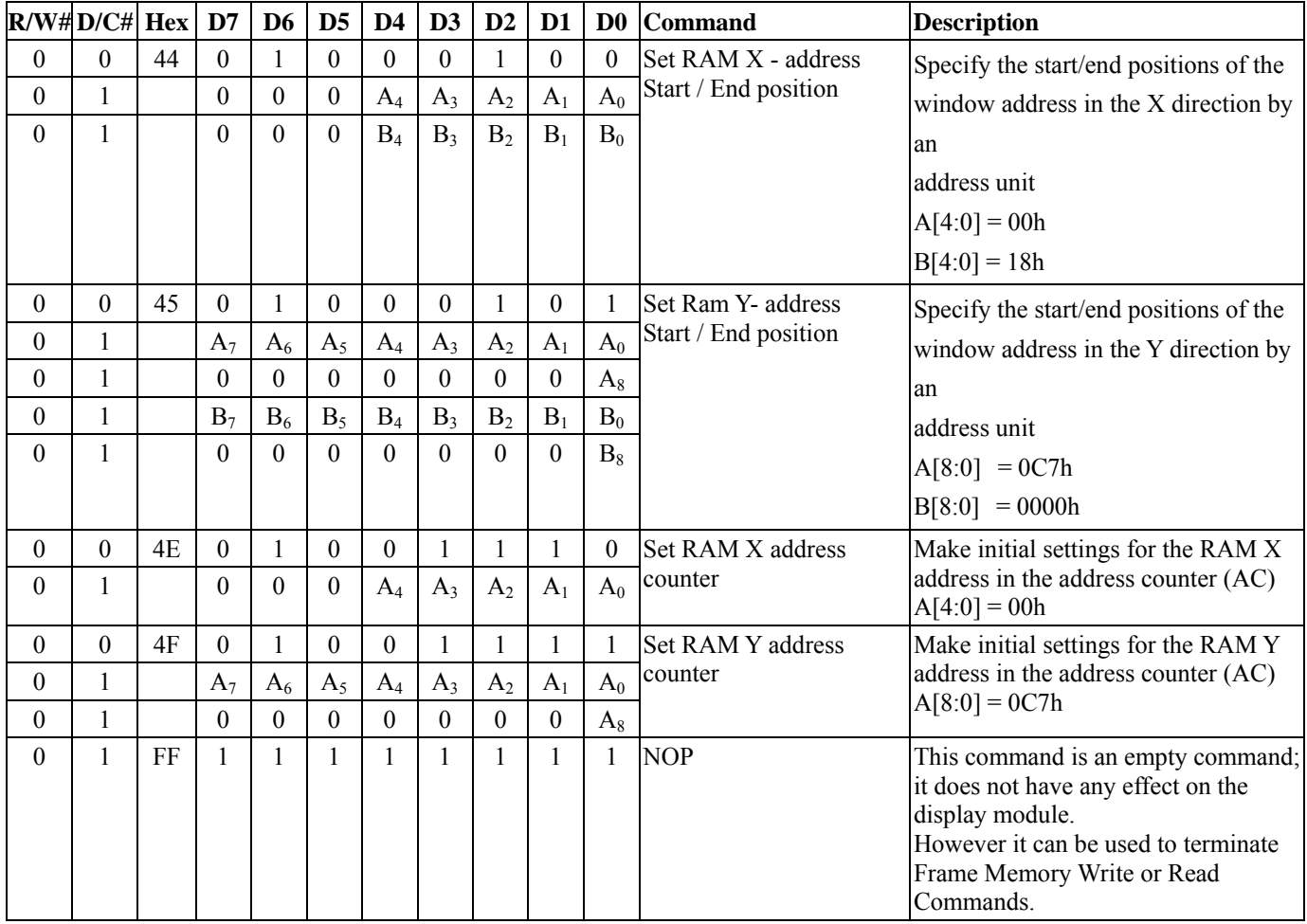

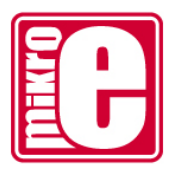

# **8 Reference Circuit**

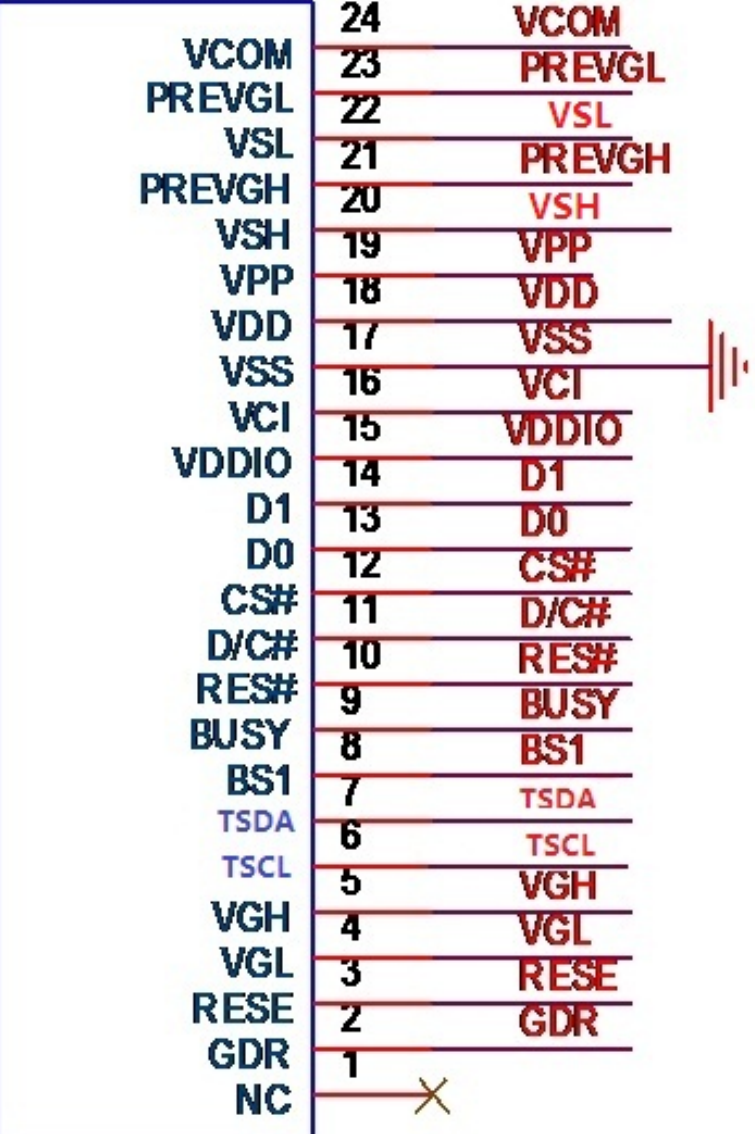

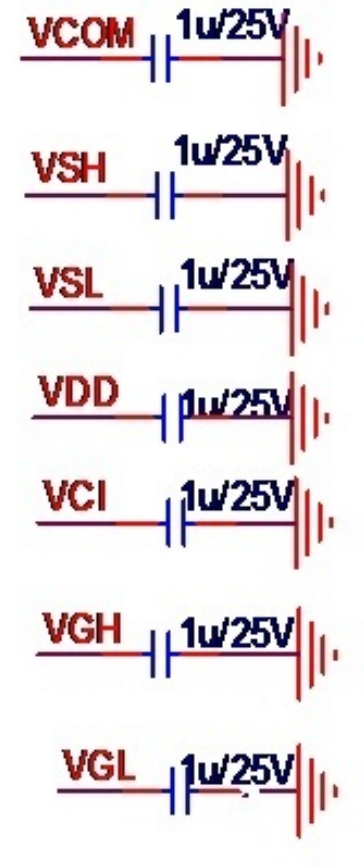

 **Figure . 8-1**

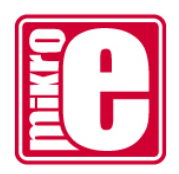

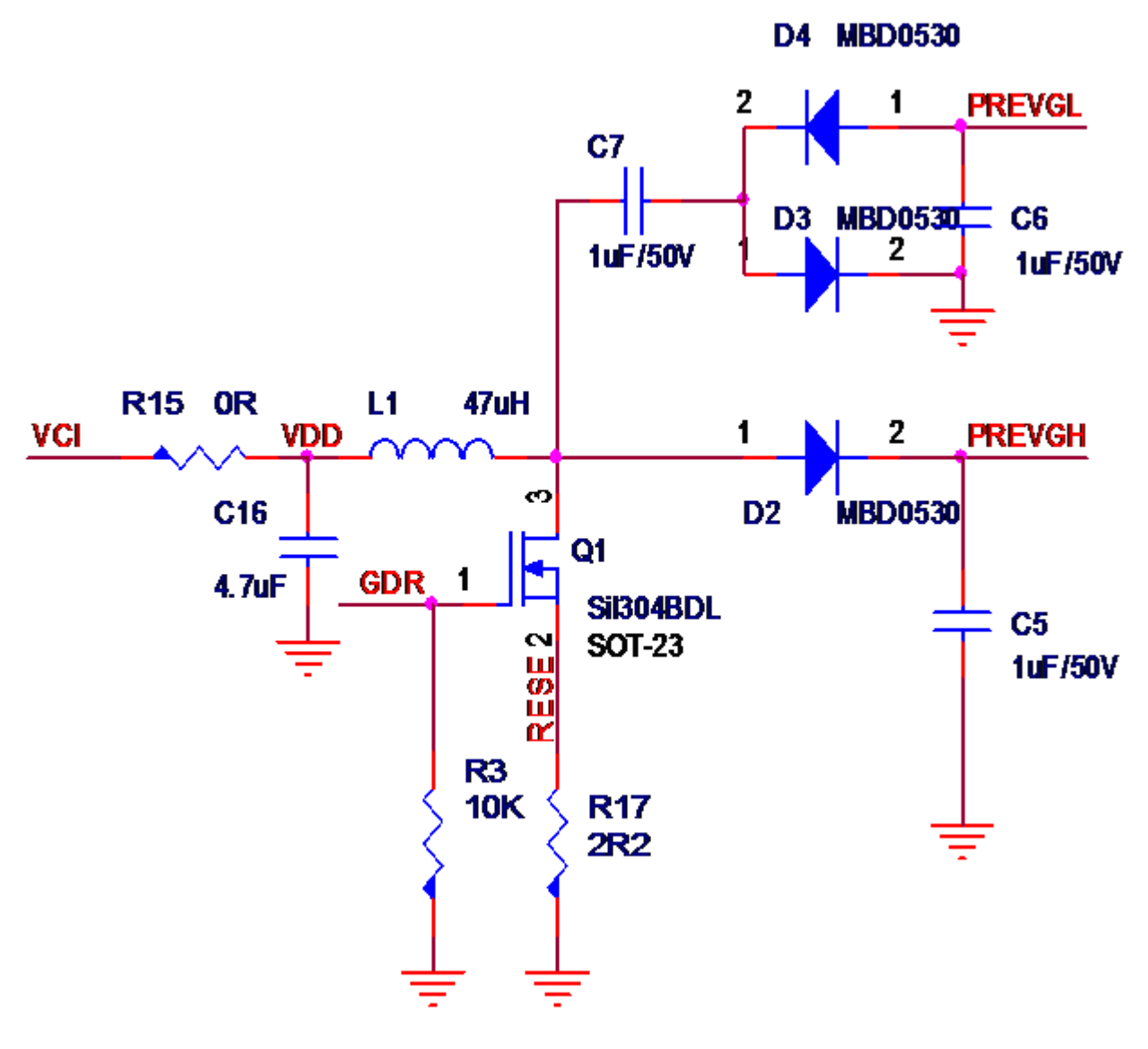

**Figure . 8-2**

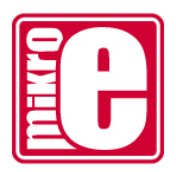

# **9 MAXIMUM RATINGS**

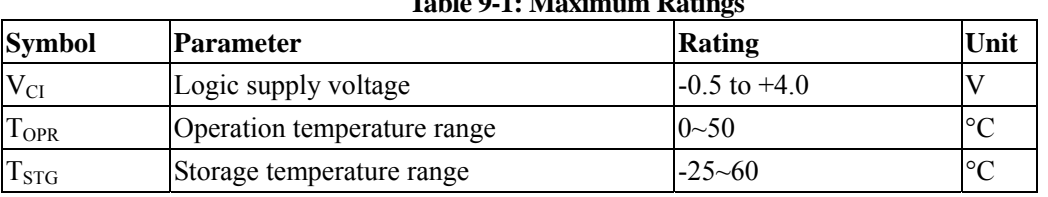

#### **Table 9-1: Maximum Ratings**

### **10 DC CHARACTERISTICS**

The following specifications apply for: VSS=0V, VCI=3.3V, TOPR=25℃.

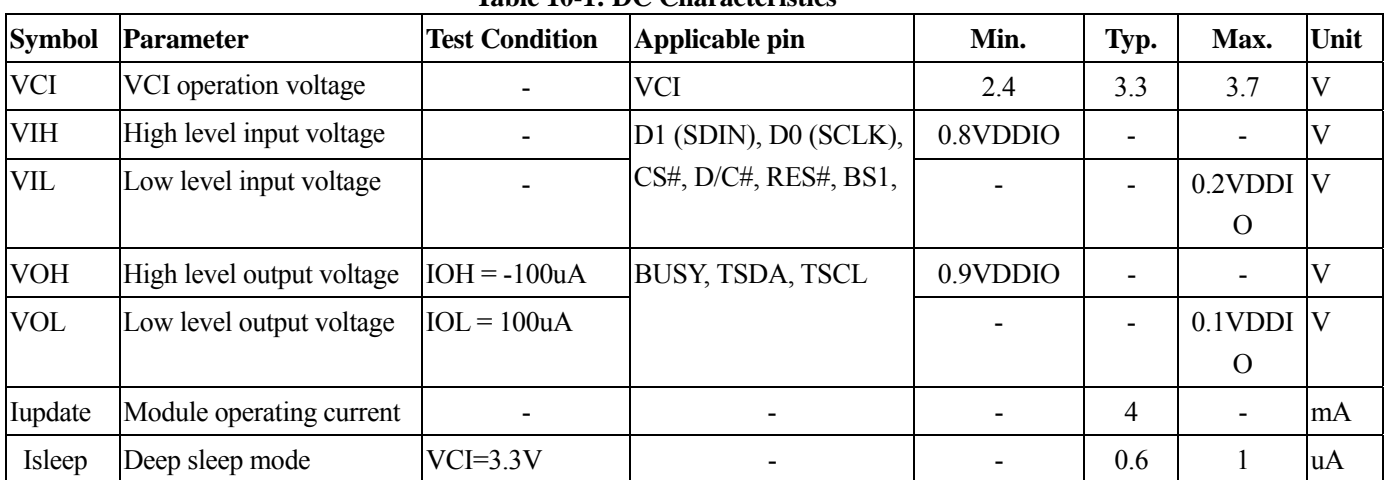

#### **Table 10-1: DC Characteristics**

- The Typical power consumption is measured using associated 25℃ waveform with following pattern transition: from horizontal scan pattern to vertical scan pattern. (Note 10-1)

- The listed electrical/optical characteristics are only guaranteed under the controller & waveform provided by XingTai.

- Vcom value will be provided by XingTai.

#### Note 10-1

The Typical power consumption

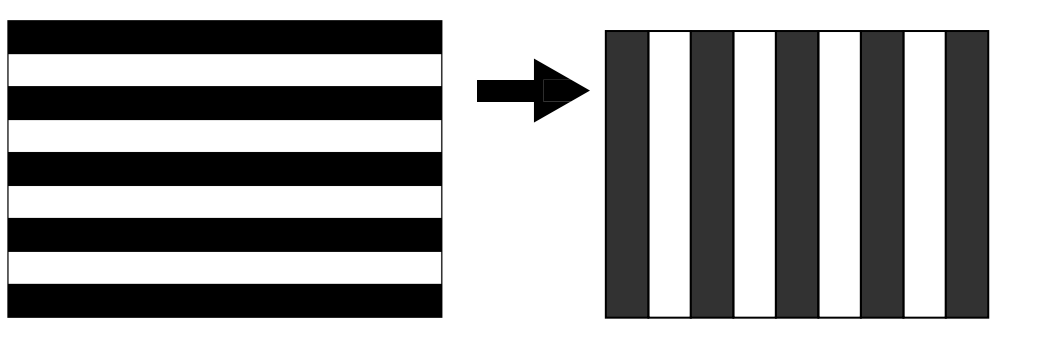

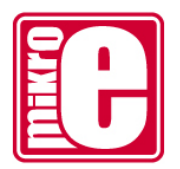

## **11 Serial Peripheral Interface Timing**

The following specifications apply for: VSS=0V, VCI=2.4V to 3.7V,  $T_{OPR}$ =25°C Symbol Parameter **Min Typ Max Unit**  $t_{cycle}$  Clock Cycle Time 250 -  $\vert$  ns t<sub>AS</sub> Address Setup Time 150 - ns  $t_{AH}$  Address Hold Time 150 - ns  $t_{\text{CSS}}$  | Chip Select Setup Time | 120 | - | - | ns tCSH Chip Select Hold Time 60 - - ns tDSW Write Data Setup Time 50 - - ns  $t_{DHW}$  Write Data Hold Time 15 - ns  $t_{\text{CLKL}}$  Clock Low Time 100 - ns t<sub>CLKH</sub> Clock High Time 100 - - ns  $t_R$  Rise Time  $[20\% \sim 80\%]$  - 15 ns

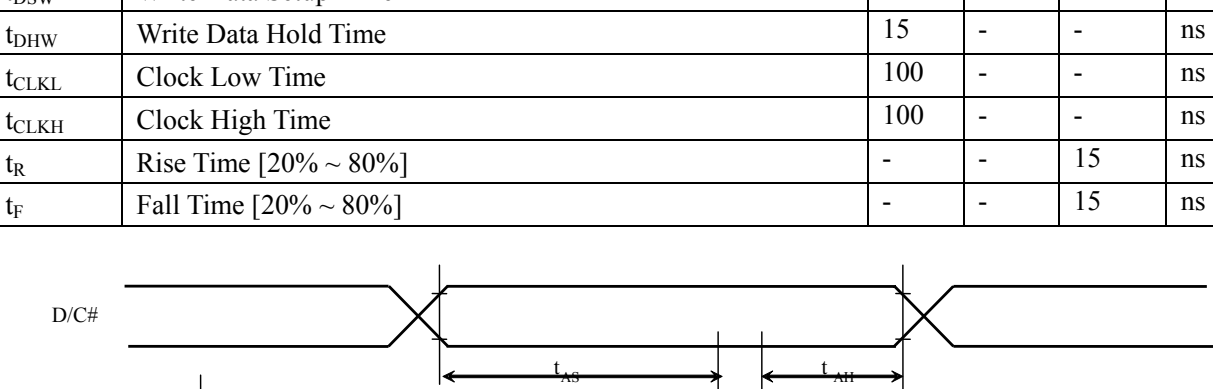

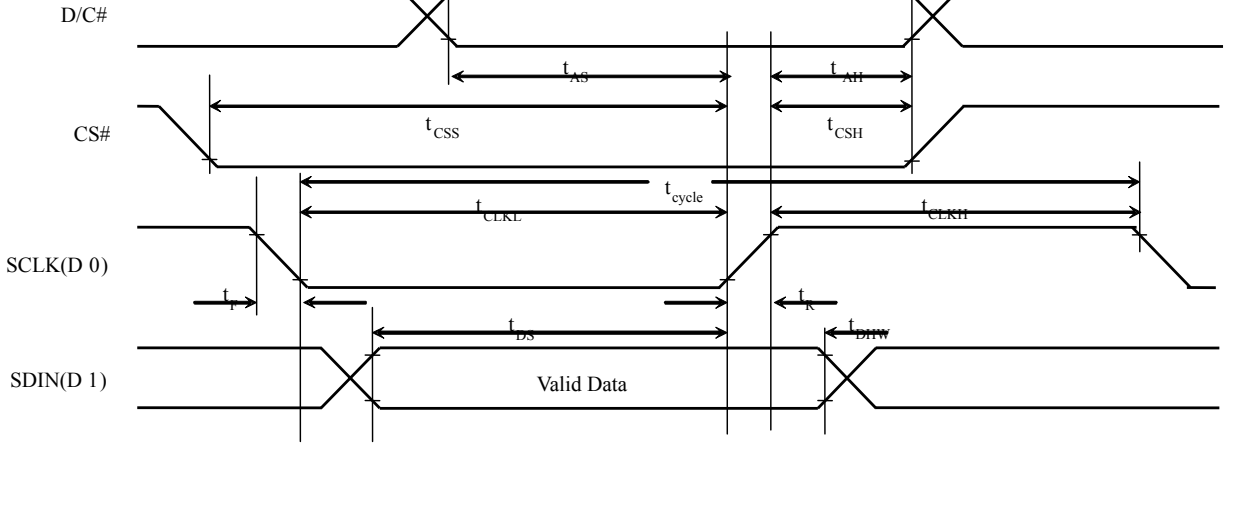

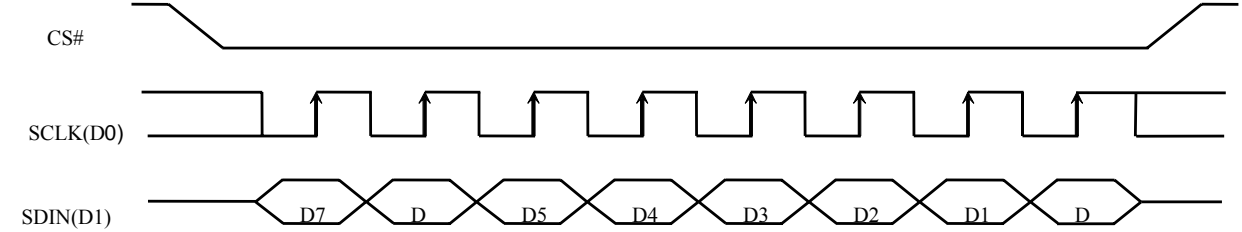

#### **12 Power Consumption**

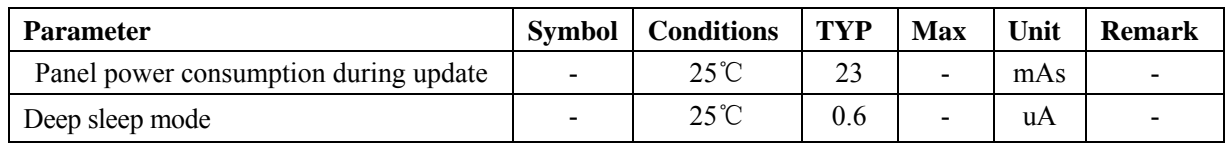

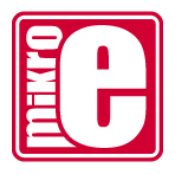

# **13 Typical Operating Sequence**

### **13.1 Normal Operation Flow**

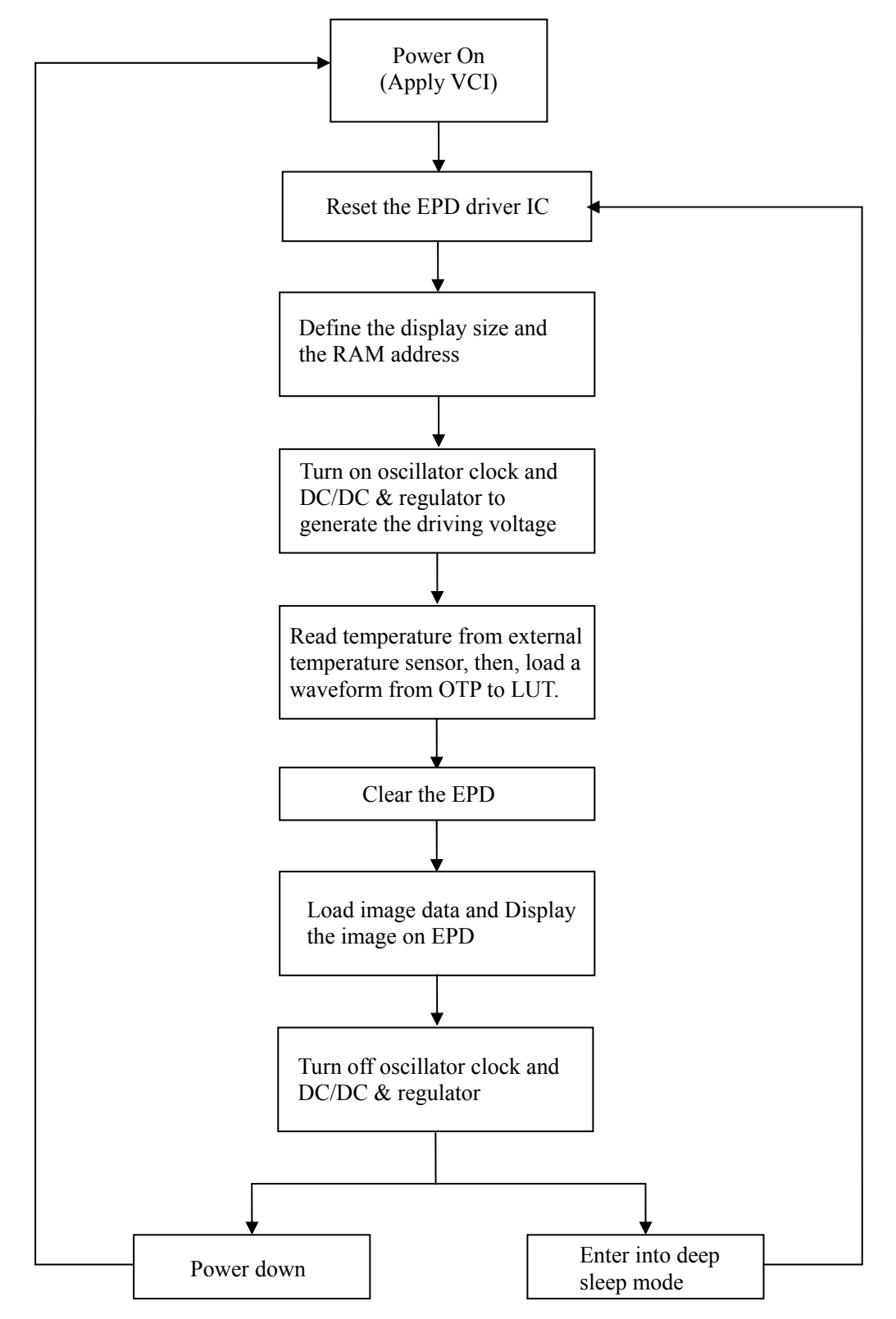

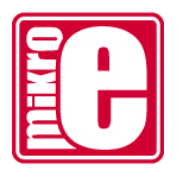

## **13.2 Reference Program Code**

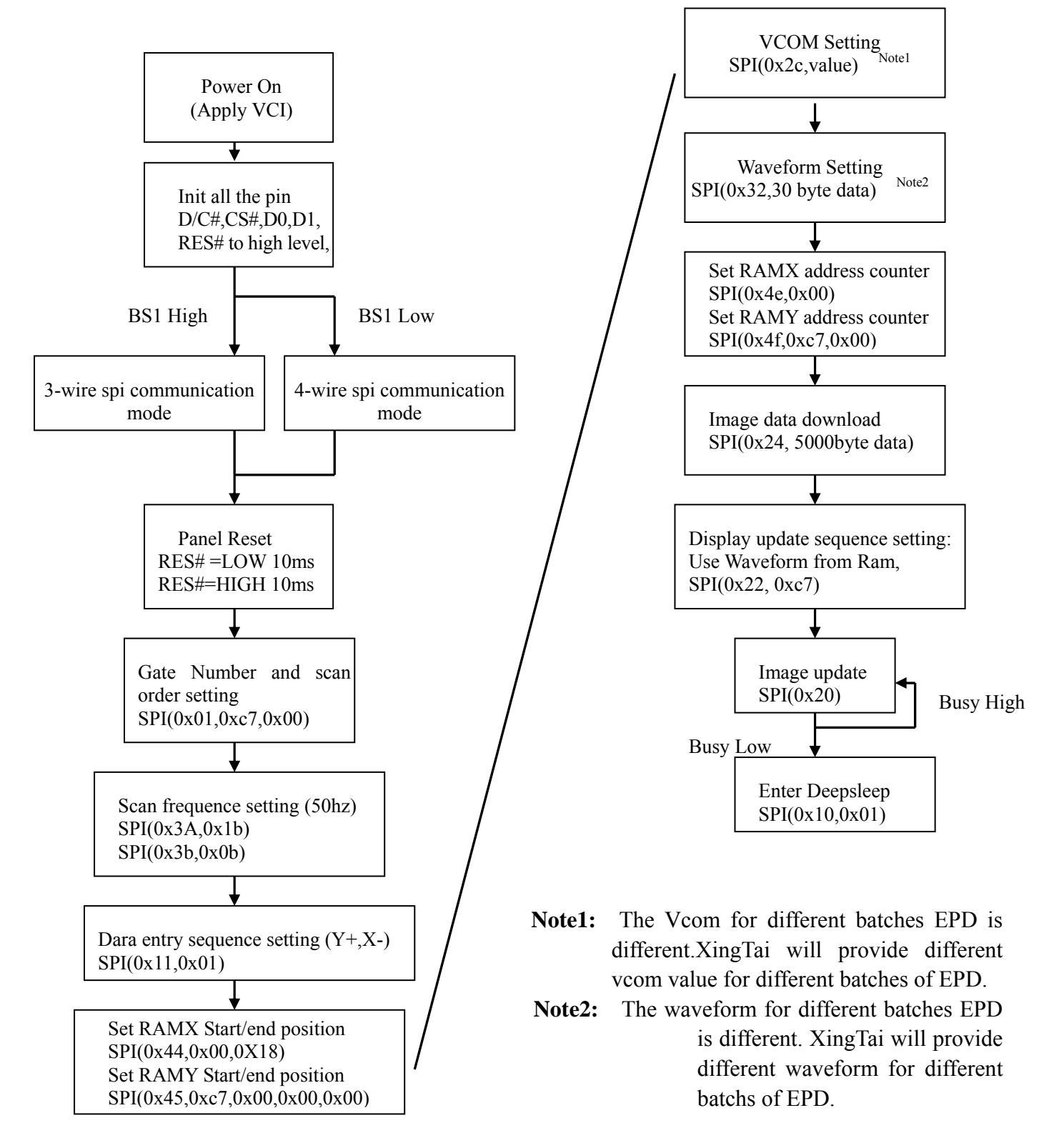

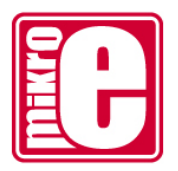

## **14 Optical characteristics**

### **14.1 Specifications**

 Measurements are made with that the illumination is under an angle of 45 degrees, the detection is perpendicular unless otherwise specified.

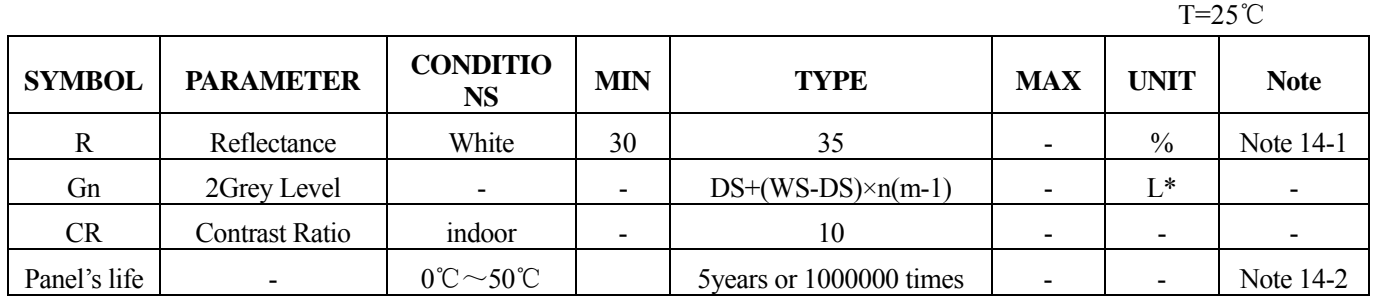

WS: White state, DS : Dark state

m: 2

Note 14-1: Luminance meter : Eye - One Pro Spectrophotometer

Note 14-2: We guarantee display quality from 10℃~30℃ generally,If operation ambient temperature from 0℃ ~50℃, will add external temperature sensor.

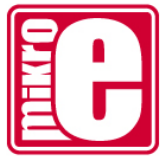

### **14.2 Definition of contrast ratio**

The contrast ratio (CR) is the ratio between the reflectance in a full white area (R1) and the reflectance in a dark area  $(Rd)()$ :

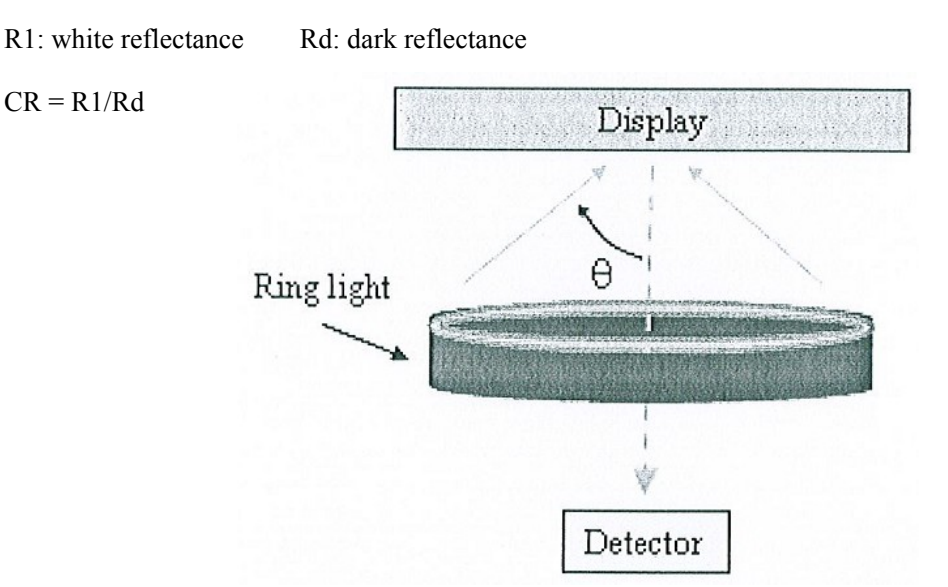

#### **14.3 Reflection Ratio**

The reflection ratio is expressed as :

 $R =$  Reflectance Factor white board  $x$  (L center / L white board )

L center is the luminance measured at center in a white area  $(R=G=B=1)$ . L white board is the luminance of a standard white board . Both are measured with equivalent illumination source . The viewing angle shall be no more than 2 degrees .

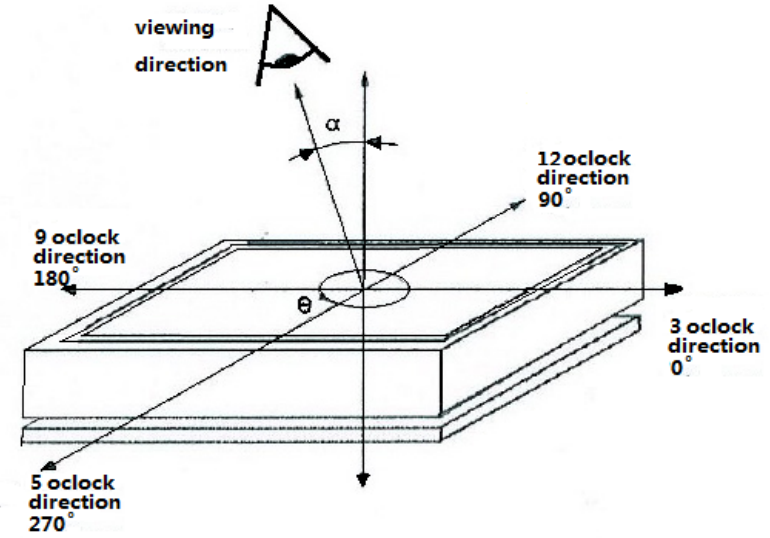

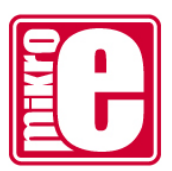

### **15 HANDLING**,**SAFETY AND ENVIROMENTAL REQUIREMENTS**

**WARNING** 

The display glass may break when it is dropped or bumped on a hard surface. Handle with care. Should the display break, do not touch the electrophoretic material. In case of contact with electrophoretic material, wash with water and soap.

#### **CAUTION**

The display module should not be exposed to harmful gases, such as acid and alkali gases, which corrode electronic components.

Disassembling the display module can cause permanent damage and invalidate the warranty agreements.

IPA solvent can only be applied on active area and the back of a glass. For the rest part, it is not allowed.

Observe general precautions that are common to handling delicate electronic components. The glass can break and front surfaces can easily be damaged . Moreover the display is sensitive to static electricity and other rough environmental conditions.

#### **Mounting Precautions**

(1) It`s recommended that you consider the mounting structure so that uneven force (ex. Twisted stress) is not applied to the module.

(2) It`s recommended that you attach a transparent protective plate to the surface in order to protect the EPD. Transparent protective plate should have sufficient strength in order to resist external force.

(3) You should adopt radiation structure to satisfy the temperature specification.

(4) Acetic acid type and chlorine type materials for the cover case are not desirable because the former generates corrosive gas of attacking the PS at high temperature and the latter causes circuit break by electro-chemical reaction.

(5) Do not touch, push or rub the exposed PS with glass, tweezers or anything harder than HB pencil lead. And please do not rub with dust clothes with chemical treatment. Do not touch the surface of PS for bare hand or greasy cloth. (Some cosmetics deteriorate the PS)

(6) When the surface becomes dusty, please wipe gently with absorbent cotton or other soft materials like chamois soaks with petroleum benzene. Normal-hexane is recommended for cleaning the adhesives used to attach the PS. Do not use acetone, toluene and alcohol because they cause chemical damage to the PS.

(7) Wipe off saliva or water drops as soon as possible. Their long time contact with PS causes deformations and color fading.

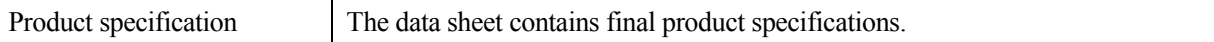

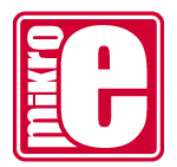

#### **Limiting values**

Limiting values given are in accordance with the Absolute Maximum Rating System (IEC 134). Stress above one or more of the limiting values may cause permanent damage to the device. These are stress ratings only and operation of the device at these or any other conditions above those given in the Characteristics sections of the specification is not implied. Exposure to limiting values for extended periods may affect device reliability.

#### **Application information**

Where application information is given, it is advisory and dose not form part of the specification.

#### **Product Environmental certification**

ROHS

#### **REMARK**

All The specifications listed in this document are guaranteed for module only. Post-assembled operation or component(s) may impact module performance or cause unexpected effect or damage and therefore listed specifications is not warranted after any Post-assembled operation.

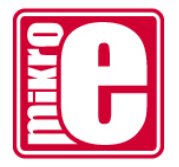

# **16. Reliability test**

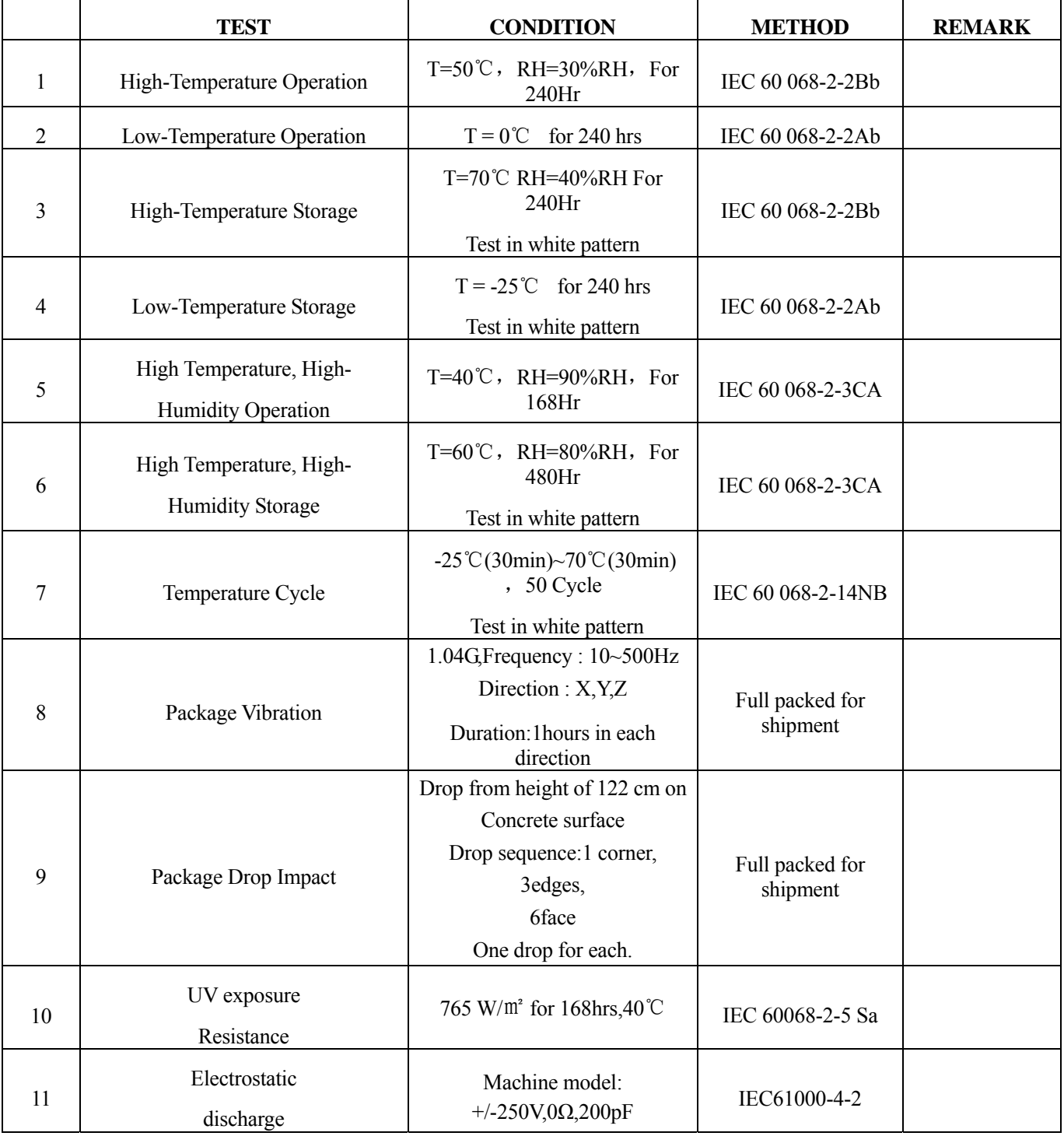

Actual EMC level to be measured on customer application.

Note1: The protective film must be removed before temperature test.

Note2: Stay white pattern for storage and non-operation test.

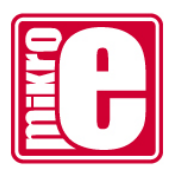

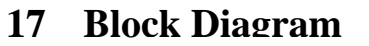

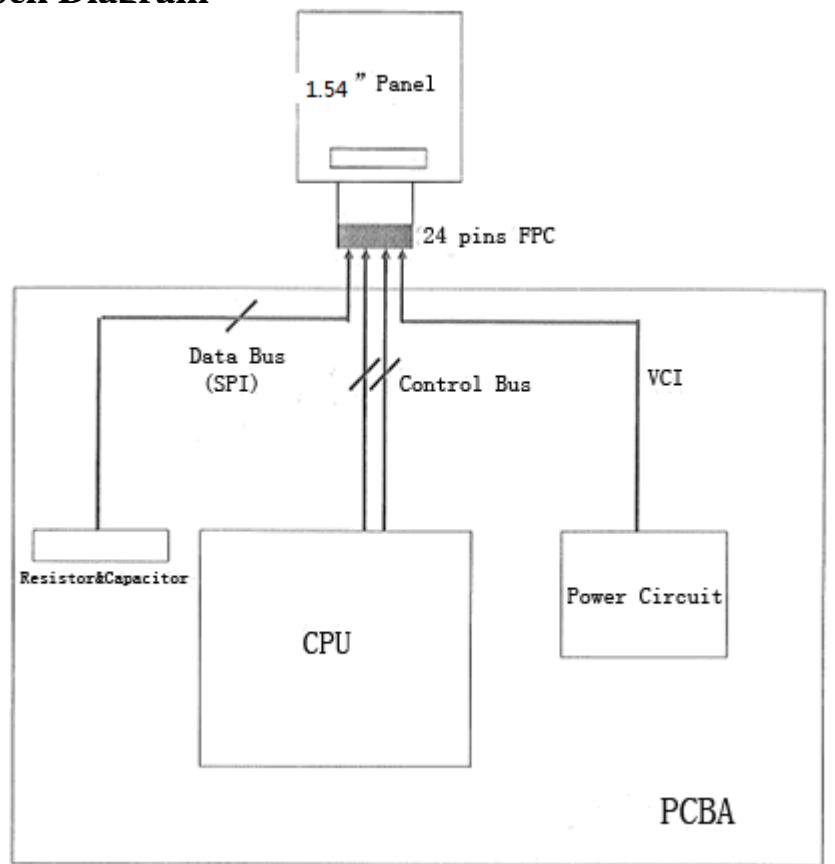

# **18 PartA/PartB specification**

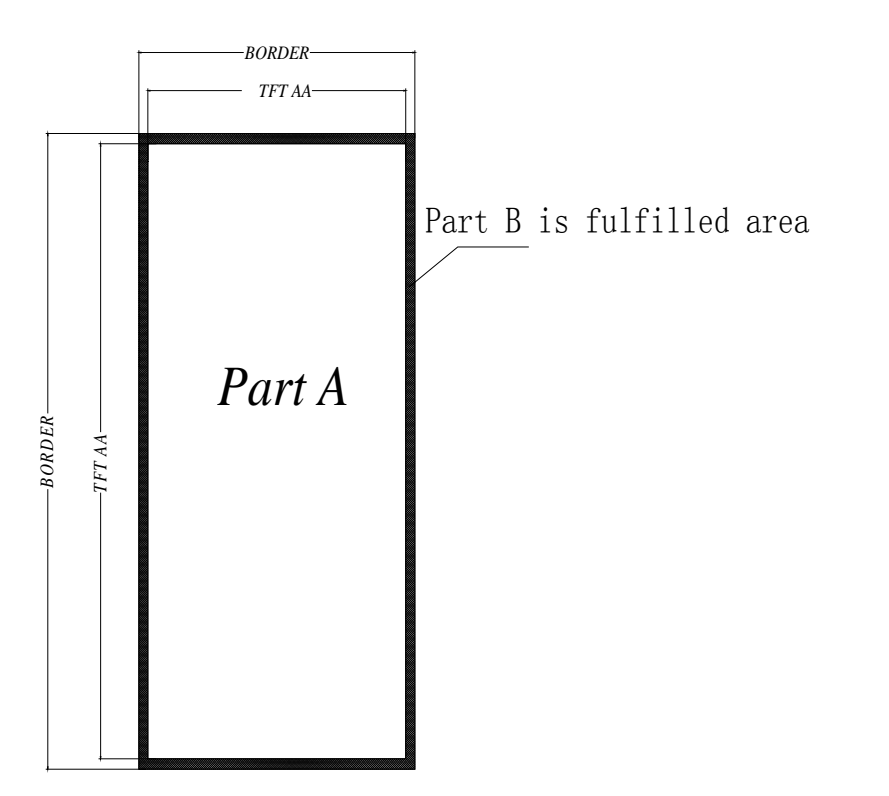

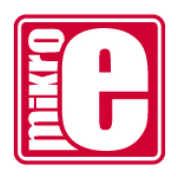

# **19 Point and line standard**

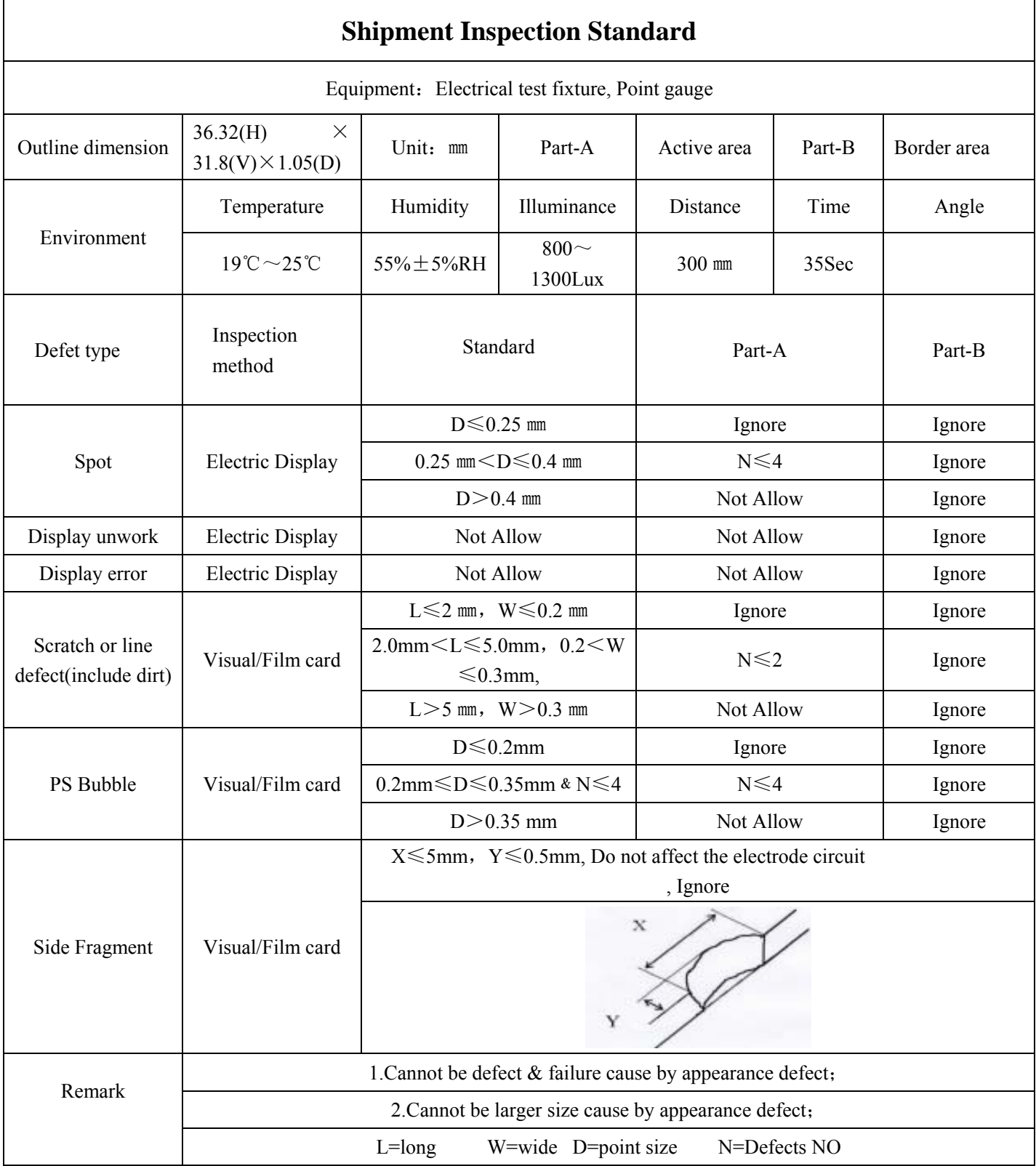

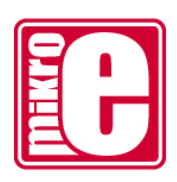

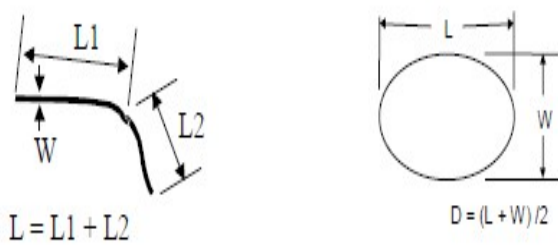

Line Defect

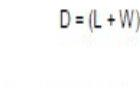

Spot Defect

L=long W=wide D=point size

#### **20.Barcode**

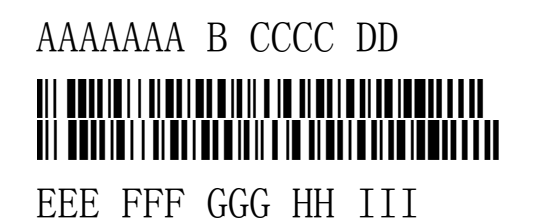

AAAAAAA B CCCC DD EEE FFF GGG HH III ① ② ③ ④ ⑤ ⑥ ⑦ ⑧ ⑨ ① AAAAAAA——Module of EPD ② B—— Normal Lot ③ CCCC——Date of production ④ DD——Production lot ⑤ EEE—— FPL ⑥ FFF——TFT ⑦ GGG——PS

- ⑧ HH——Edge sealing Adhesive
- ⑨ III——NO.

# **Mouser Electronics**

Authorized Distributor

Click to View Pricing, Inventory, Delivery & Lifecycle Information:

[Mikroe](https://www.mouser.com/mikroe): [MIKROE-3157](https://www.mouser.com/access/?pn=MIKROE-3157)